**PGDLAN** 

# **Post Graduate Diploma in Library Automation and Networking**

**Assignments For January 2016 and July 2016 Sessions** 

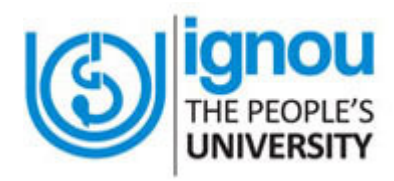

**Faculty of Library and Information Science School of Social Sciences Indira Gandhi National Open University Maidan Garhi New Delhi-110068** 

# **DATES FOR SUBMISSION OF ASSIGNMENTS**

**FOR JANUARY SESSION 30th September 2016** 

**FOR JULY SESSION** 31<sup>st</sup> March 2017

# **WHERE TO SUBMIT THE ASSIGNMENTS**

**Kindly submit your assignments at the concerned Study Centre/TLC within the due dates as mentioned above** 

## **CONTENTS**

### **Page No.**

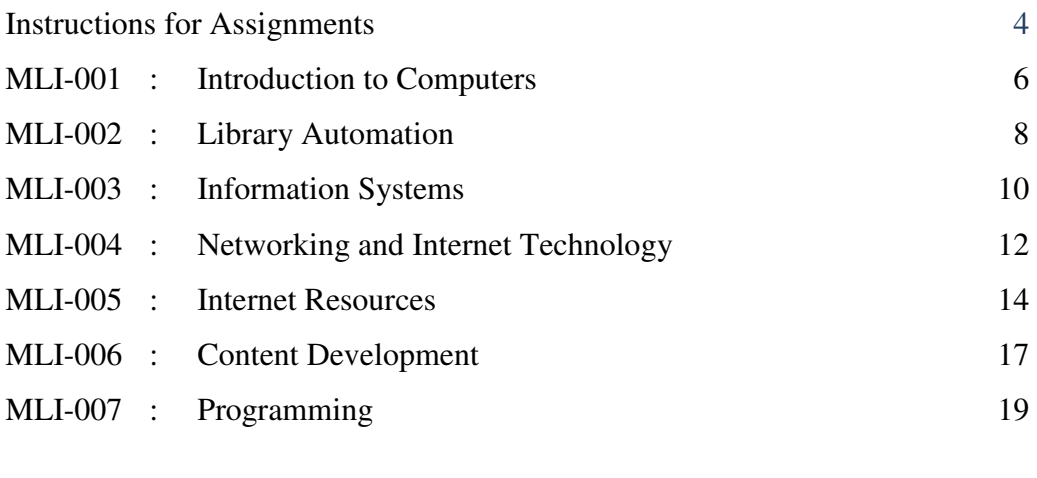

 $Part - A : C++$ 

Part – B : Visual Basic

Part – C : Java

#### **INSTRUCTIONS FOR ASSIGNMENTS**

As a part of PGDLAN Programme, each candidate has to do two Tutor Marked Assignments (TMAs), in all the seven courses except course MLIP – 008: Project. These TMAs comprise theoretical as well as practical assignments.

Assignments carry 20% weightage in the continuous evaluation process of a course. The term-end examinations carry 80% weightage.

The assignments will be evaluated by the Counsellors at the Study Centres/TLCs and the respective weightage of marks will be added to their percentage of marks obtained at the term-end examination. Each candidate will have to complete assignments in order to appear in the term-end examination. Candidates are, therefore, advised to take assignments seriously and submit them in time.

#### **INSTRUCTIONS FOR TUTOR MARKED ASSIGNMENTS**

- *1) The validity of the assignment is ONE YEAR. Those who take admission in January session have to attempt the assignments of January session only. If they fail to submit their assignments before the due date of the particular session, they are supposed to attempt the fresh set of assignments of subsequent January session (e.g. if a student of January 2016 session fails to submit his/her assignments till 30th September 2016, he/she will have to attempt the fresh assignments of January 2017 session). Similarly, those who take admission in July session have to attempt the assignments of July session only. If they fail to submit their assignments before the due date of the particular session, they are supposed to attempt the fresh set of assignments of subsequent July session (e.g. if a student of July 2016 session fails to submit his/her assignments till 31st March 2017, he/she will have to attempt the fresh assignments of July 2017 session).*
- 2) Write your Enrolment Number, Name, Full Address and Date of Despatch at the top right-hand corner of the first page of your answer sheet.
- 3) Write the Programme Title, Course Title, Assignment Number, Code and Place of the Study Centre (TLC) on the left-hand corner of the first page of your answer sheet.

The top of the first page of your answer sheet for each assignment should be as follows:

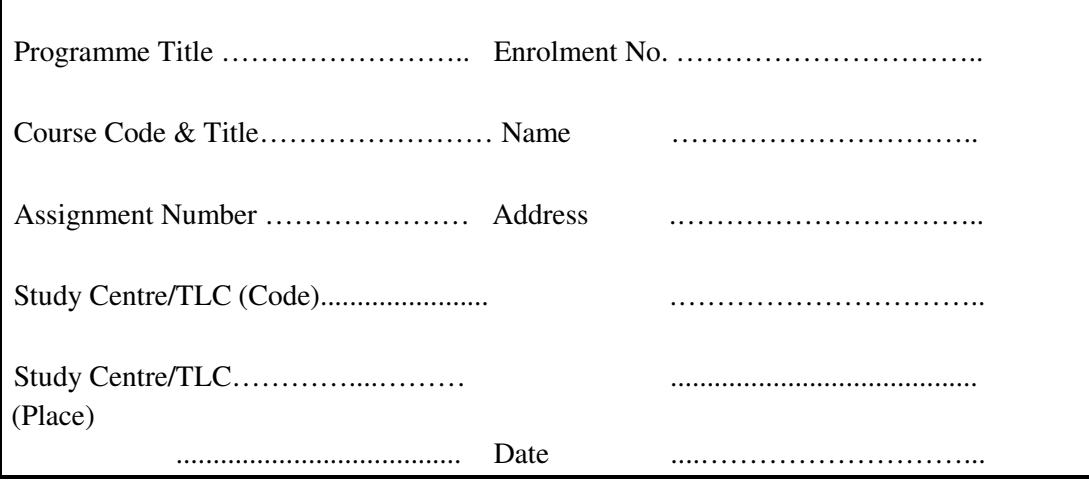

- **Note**: Candidates are required to follow this format strictly otherwise the assignments will not be evaluated.
- 4) Your answer sheet should be complete in all respects. Make sure that you have answered all the questions in assignments before you submit them. Incomplete answer sheets will lead to poor marks.
- 5) As far as possible students are advised to give the relevant points from the course material and elaborate their answers and explanations in their own language instead of reproducing the language of the course materials.
- 6) You are advised not to copy from the study material while attempting the assignments. In case **it is found that the assignments have been copied from study material, you will be awarded zero marks**.
- 7) Avoid copying from the answer sheets of other students. If copying is noticed, the assignments of such students will be rejected.
- 8) Use only foolscap size paper for your answers, ordinary writing paper, neither too thick nor too thin, will do.
- 9) Leave 3" margin on the left and at least 4 lines in between each answer in an assignment. This will enable your Counsellor to write useful comments in appropriate places. Write question number for each answer.
- 10) The Coordinator of your Study Centre/TLC will return the evaluated assignments to you. This will also include a copy of assessment sheet containing global comments of the evaluator on your performance in the assignments. This will enable you to improve in your future assignments as well as in the term-end examinations.
- 11) The Tutor Marked Assignments should be sent to the Coordinator / Programme Incharge of the Study Centre/TLC allotted to you.

#### **PRACTICAL ASSIGNMENTS**

Assignment No. 2 of each course  $(TMA - P)$ , which is for practical, is to be carried out at Study Centres/ TLCs. These have to be submitted/shown to the concerned counsellors.

#### **MLI-001: Introduction to Computers TMA-Theory**

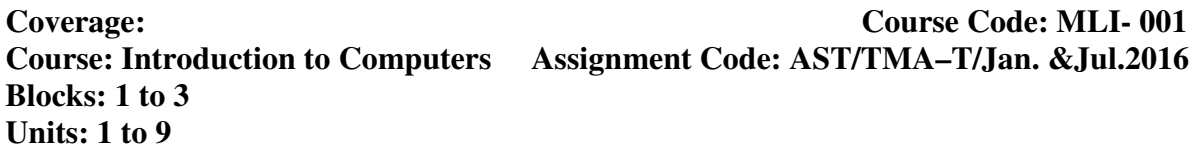

#### **Total Marks: 50**

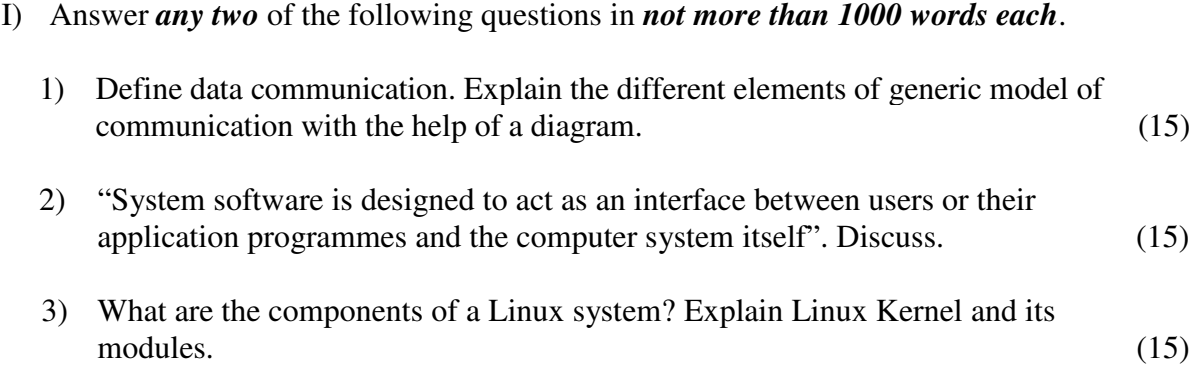

## II) Answer *any four* of the following questions in *not more than 500 words each*.

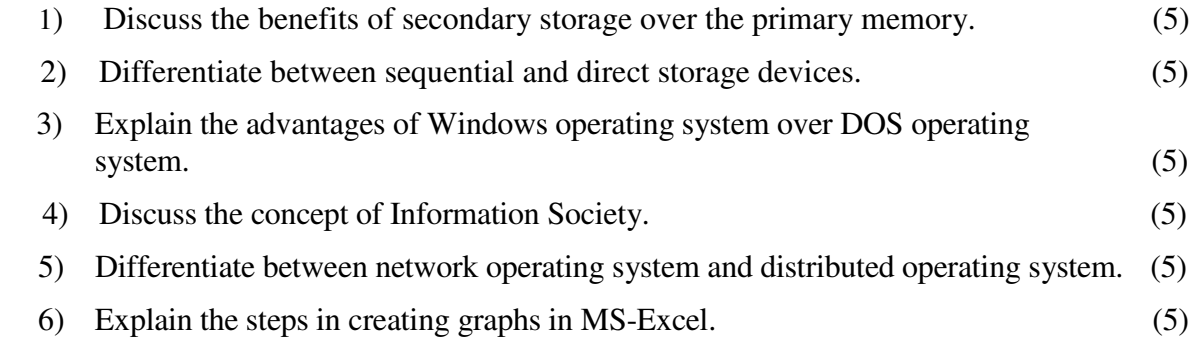

# **General Instructions for Practical Assignment:**

- i) Documents, data, database, etc. to work on for the practical assignments will be provided by the Counsellor/Practical Supervisor in the Study/Tele Learning Centre.
- ii) You are required to do the practical assignment in the Study/Tele Learning Centre. Evaluation of the assignment will be done by the Counsellor/Practical Supervisor on the spot.
- iii) Make Screen Captures for all the answers and save them in one file. The Counsellor/Practical Supervisor will evaluate these screen captures and give marks accordingly.

\_\_\_\_\_\_\_\_\_\_\_\_\_\_\_\_\_\_\_\_\_\_\_\_\_\_\_\_\_\_\_\_\_\_\_\_\_\_\_\_\_\_\_\_\_\_\_\_\_\_\_\_\_\_\_\_\_\_\_\_\_\_\_\_\_\_\_\_\_\_\_

- iv) All questions are compulsory.
- 1) Perform the following activities: (10)

#### **A) WINDOWS:**

**Blocks: 1 to 3** 

- (i) List the icons in My Documents to Thumbnails
- (ii) Find out free disk space in local disk  $(C:$ )
- (iii) Set the calculator to scientific mode
- (iv) Create a screen saver that has 'PGDLAN 2016' scrolling on the screen
- (v) Create a folder VIRTUAL LIBRARY on your desktop

#### **B) UNIX:**

- (i) Activate UNIX manual for *'Is'* command
- (ii) Terminate one of the running processes using 'kill' command
- (iii) Create a new directory PGDLAN in your home directory
- (iv) Move the directory to other directory and rename it to MLIS
- (v) Remove the directory MLIS
- 2) Write a short-letter, using Wordpad or Notepad requesting for a change of your study centre. (10)
- 3) Prepare a Power Point presentation consisting of 08 slides having text, chart and table. Apply different design templates and transition sounds for each slide. (10)
- 4) Create a file in MS-EXCEL containing enrolment data of students in PGDLAN Program from 2010-2015.Add a graph to present this data. (10)
- 5) Prepare a database in MS-Access of twenty books in a Library. (Details will be provided by the Counsellor/ Supervisor). (10)

#### **MLIL-001: Introduction to Computers TMA – Practical**

**Coverage: Course Code: MLIL- 001 Course: Introduction to Computers Assignment Code: AST/TMA–P/ Jan. &Jul.2016** 

**Units: 1 to 9 Total Marks: 50**

#### **MLI-002: Library Automation**

#### **TMA-Theory**

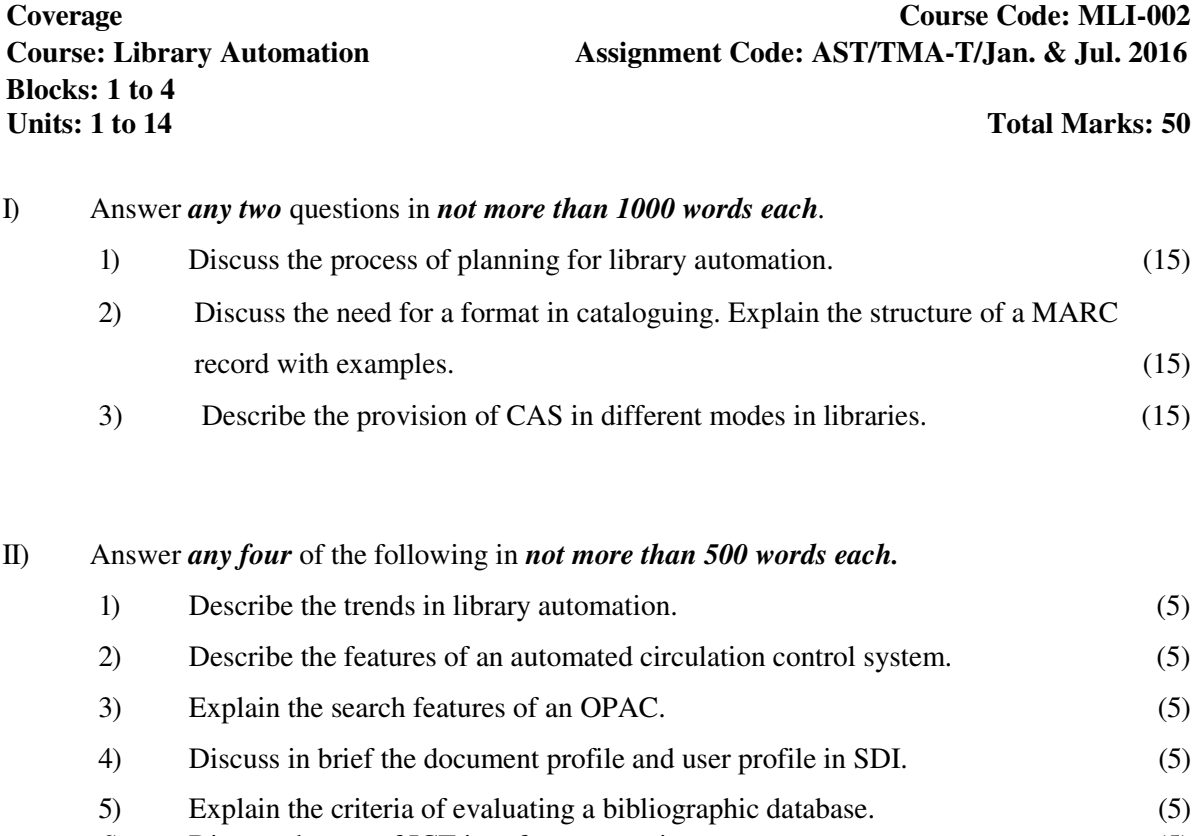

6) Discuss the use of ICT in reference service. (5)

#### **MLI-002: Library Automation**

#### **TMA-Practical**

**Blocks: 1 to 4** 

**Coverage Course Code: MLIL-002<br>
Course: Library Automation Music Assignment Code: AST/TMA-P/Jan. & Jul. 2016** Assignment Code: AST/TMA-P/Jan. & Jul. 2016

**Total Marks:50** 

**General Instructions for Practical Assignment:** 

- **i) Documents, data, database, etc. to work on for the practical assignments will be provided by the Counsellor/Practical Supervisor in the Study/Tele Learning Centre.**
- **ii) You are required to do the practical assignment in the Study/Tele Learning Centre. Evaluation of the assignment will be done by the Counsellor/Practical Supervisor on the spot.**
- **iii) Make Screen Captures for all the answers and save them in one file. The Counsellor/ Practical Supervisor will evaluate these screen captures and give marks accordingly.**
- **iv) All questions are compulsory.**
- 1) Create a database **Request for New Journals to be Subscribed**. Enter 5 records in it. (20) Select any two titles for approval.
- 2) Generate reports for list of items suggested, approved and rejected. (15)
- 3) Create a database of 10 New Library Members and (a) issue one book each to three of these members and (b) reserve one book each to two of the members (15)
- **NB:** The questions are based on the software package SOUL, which will be made available to you at the Study/Tele Learning Center.

#### **MLI-003: Information Systems TMA-Theory**

**Blocks: 1 to 4** 

### **Coverage Course Code: MLI-003 Course: Information Systems Assignment Code: AST/TMA-T/ Jan. &Jul. 2016**

**Total Marks: 50** 

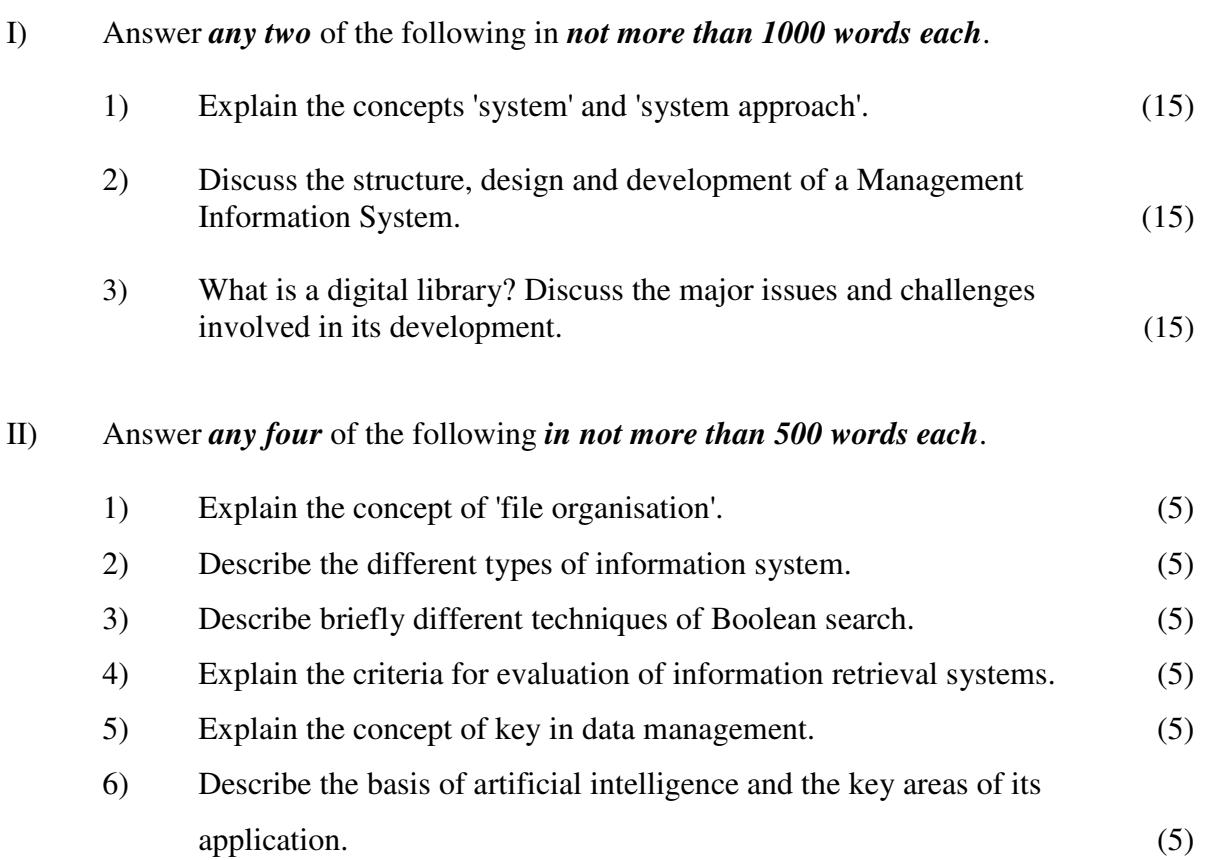

#### **MLI-003: Information Systems TMA-Practical**

**Blocks: 1 to 4 Units: 1 to 14 Total Marks: 50** 

**Coverage Course Code: MLIL-003 Course: Information Systems Assignment Code: AST/TMA-P/ Jan. & July 2016** 

#### **General Instructions for Practical Assignment:**

- i) Documents, data, database, etc. to work on for the practical assignments will be provided by the Counsellor/Practical Supervisor in the Study/Tele Learning Centre.
- ii) You are required to do the practical assignment in the Study/Tele Learning Centre. Evaluation of the assignment will be done by the Counsellor/Practical Supervisor on the spot.
- iii) Make Screen Captures for all the answers and save them in one file. The Counsellor/Practical Supervisor will evaluate these screen captures and give marks accordingly.
- iv) Attempt the questions using SQL commands or MS Access.
- v) All questions are compulsory.
- 1) Design a blank database "LIBRARY" using MS-ACCESS and add to it the following tables: (15) (15)

\_\_\_\_\_\_\_\_\_\_\_\_\_\_\_\_\_\_\_\_\_\_\_\_\_\_\_\_\_\_\_\_\_\_\_\_\_\_\_\_\_\_\_\_\_\_\_\_\_\_\_\_\_\_\_\_\_\_\_\_\_\_\_\_\_\_\_\_\_\_\_\_

 (i) JOURNALS (ii) VENDORS Add the following fields in the 'JOURNAL table in the 'Design View' (a) JOURNAL\_ID Auto Number (b) JOURNAL\_TITLE Text 255 Null Not Allowed (c) JOURNAL\_SPONSOR Text 255 Null Not Allowed Now add 15 records in it using Data Sheet View.

- 2) Add the following fields in the Table 'SUBJECT' SUBJECT\_ID, SUBJECT\_NAME, AUTHOR\_ID. Add 15 records in the table. (15)
- 3) Make a relationship of JOURNAL\_ID field in VENDORS table to the JOURNALS table using 'Look Up Wizard' in Design View. (5)
- 4) Design E-R diagram for the database 'DOCUMENTS' to show relationship among the tables.  $(5)$
- 5) Add 15 records in VENDORS table in Data Sheet View. (10)

#### **MLI-004: Networking and Internet Technology TMA-Theory**

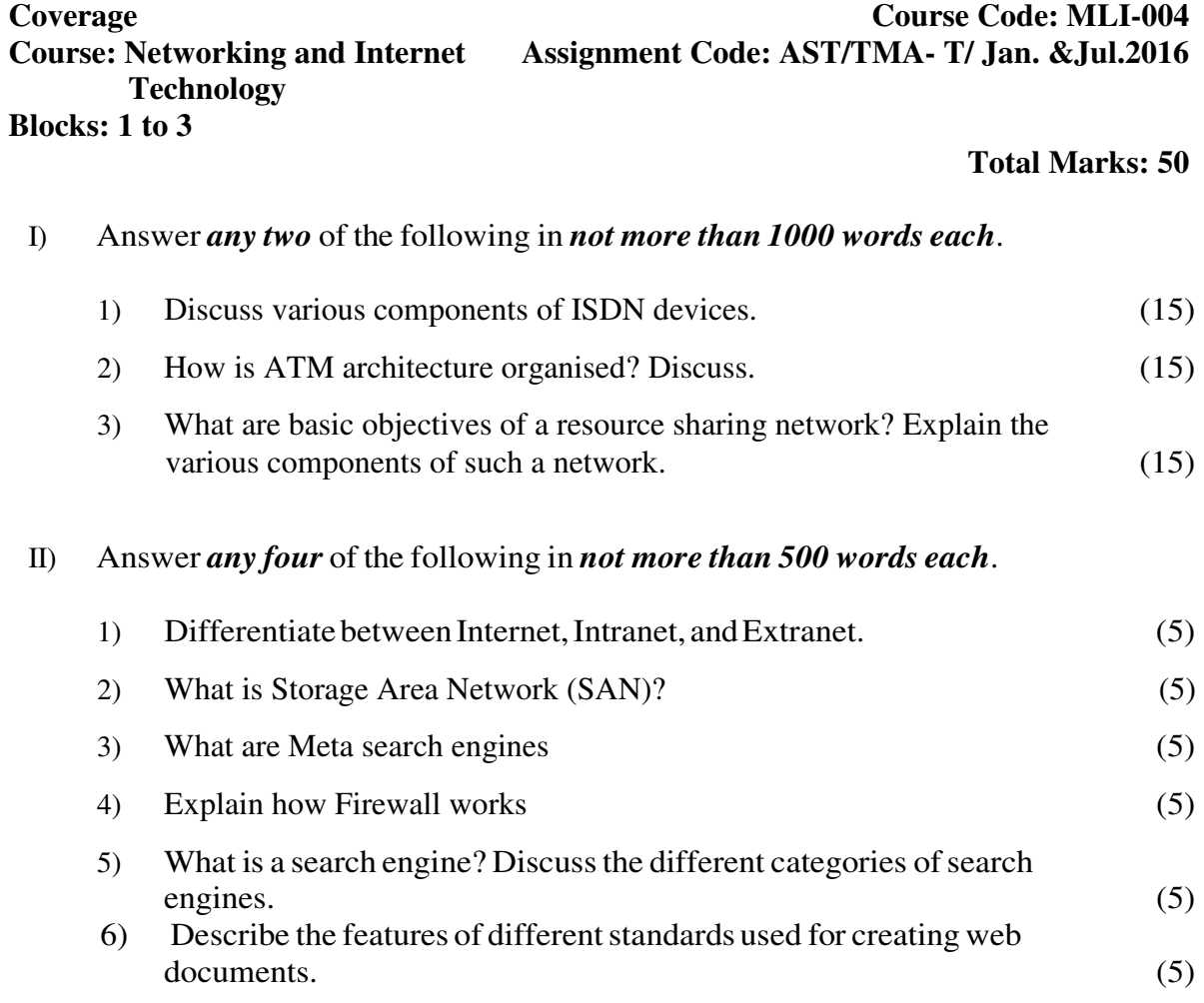

#### **MLI-004: Networking and Internet Technology TMA-Practical**

**Coverage Course Code: MLIL-004 Course: Networking and Internet Assignment Code: AST/TMA-P/ Jan. &Jul.2016** 

### **Technology**

# **Blocks: 1 to 3**

#### **Units: 1 to 13 Total Marks: 50**

#### **General Instructions for Practical Assignment:**

- i) Documents, data, database, etc. to work on for the practical assignments will be provided by the Counsellor/Practical Supervisor in the Study/Tele Learning Centre.
- ii) You are required to do the practical assignment in the Study/Tele Learning Centre. Evaluation of the assignment will be done by the Counsellor/Practical Supervisor on the spot.
- iii) Make Screen Captures for all the answers and save them in one file. The Counsellor Practical Supervisor will evaluate these screen captures and give marks accordingly.
- iv) All questions are compulsory.

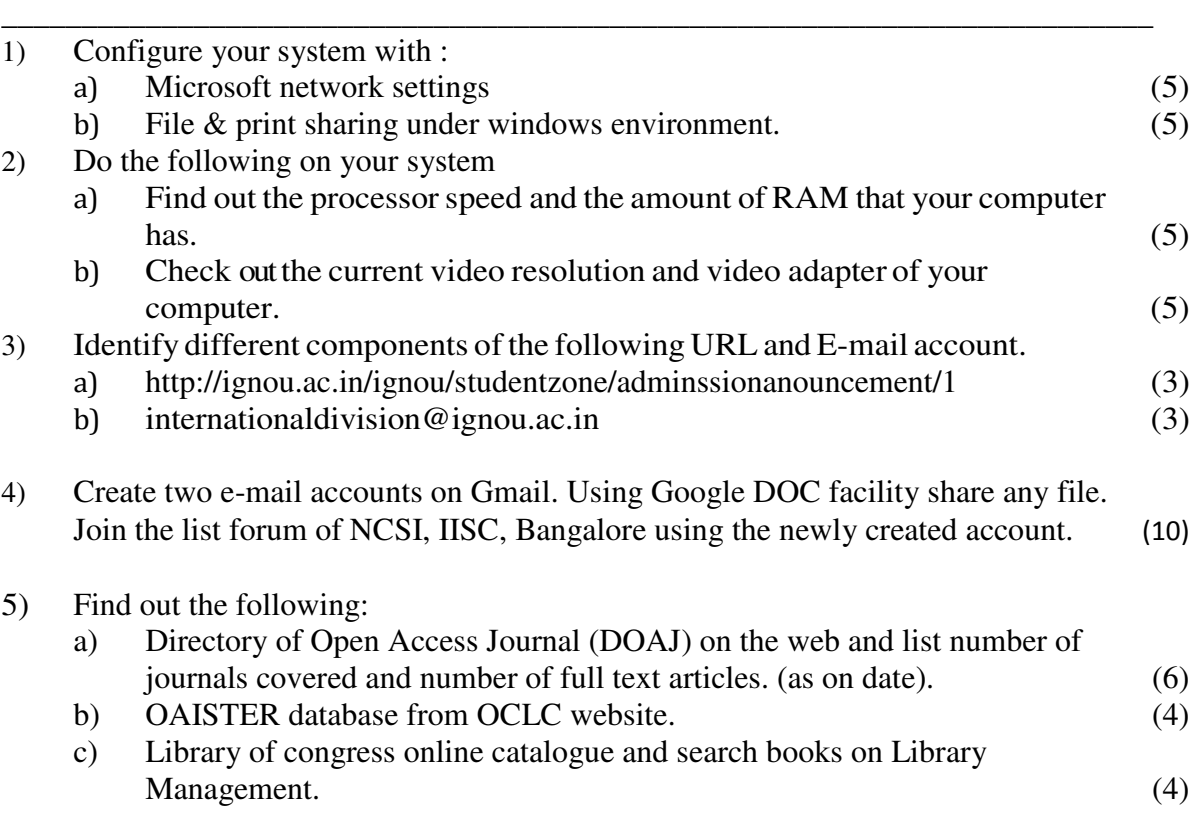

#### **MLI-005: Internet Resources TMA-Theory**

**Blocks: 1to 2 Units: 1 to 7 Total Marks: 50** 

**Coverage Course Code: MLI-005**<br> **Course: Internet Resources Assignment Code: AST/TMA-T/Jan.& Jul.2016** Assignment Code: AST/TMA-T/Jan.& Jul.2016

# I) Answer *any two* of the following in *not more than 1000 words each*.

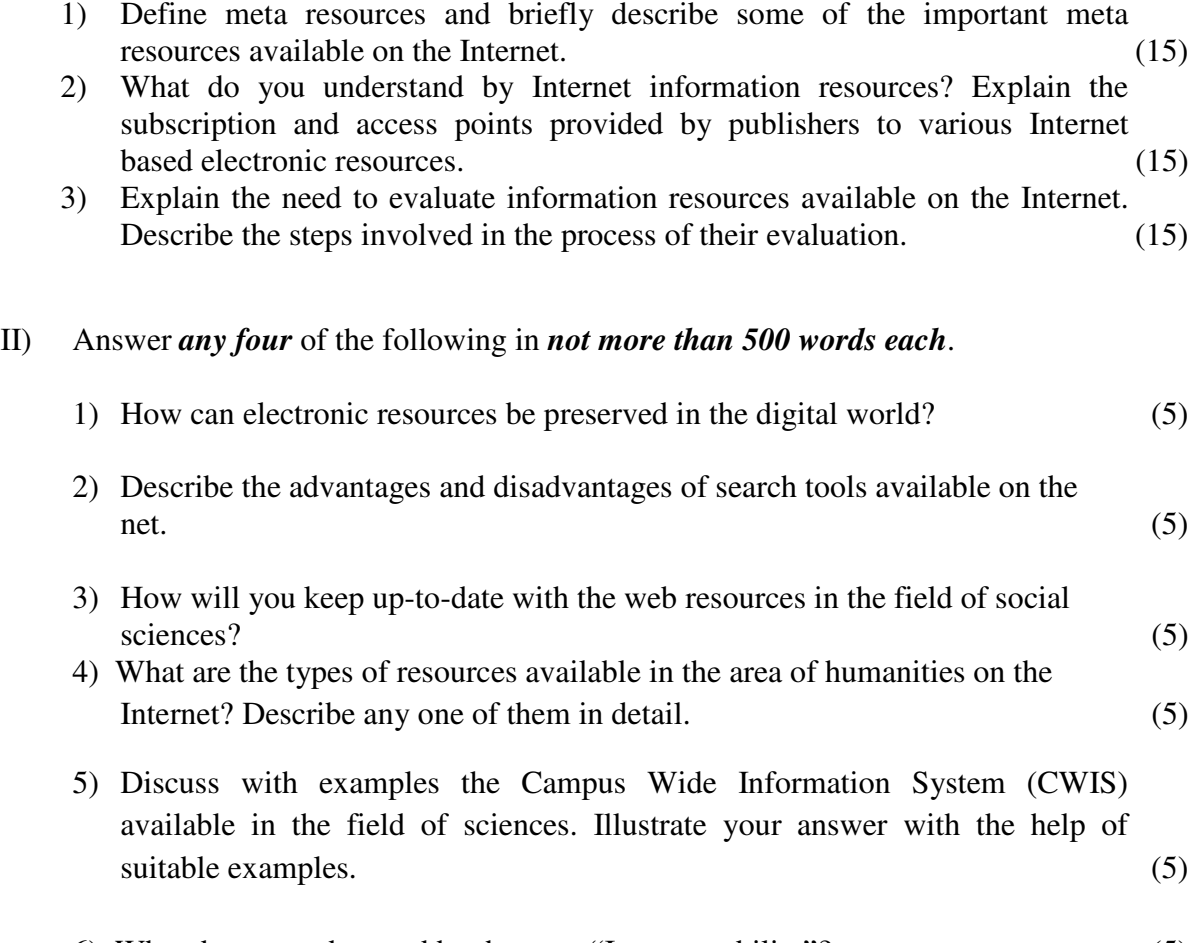

6) What do you understand by the term "Interoperability"? (5)

#### **MLIL-005: Internet Resources TMA-Practical**

**Blocks: 1to2 Units: 1 to 7** Total Marks: 50

**Coverage Course Code: MLIL-005 Course: Internet Resources Assignment Code: AST/TMA-P/Jan.&Jul.2016** 

#### **General Instructions for Practical Assignment:**

- i) Documents, data, database, etc. will be provided by the Counsellor/Practical Supervisor in the Study/Tele Learning Centre to work on practical assignment.
- ii) You are required to do the practical assignment in the Study/Tele Learning Centre.
- iii) Make Screen Captures for all the answers and save them question wise in one file. Wherever necessary also save the output in MS Word. The Counsellor/Practical Supervisor will evaluate these Screen Captures/ MS Word files and give marks accordingly.
- iv) All questions are compulsory.

I)

- Find out and list the names of the LIS journals published by SAGE Publisher.
- Download the latest or available TOCs of all the identified journals and save the output in MS Word document. (10)

II)

- Visit the relevant websites to find out the writings of Jawahar Lal Nehru and Mahatma Gandhi.
- Make a list of the works by Jawahar Lal Nehru along with their URLs.
- Make a list of the works by Mahatma Gandhi along with their URLs. (10)

III)

- Use the search engine Google and search the web for "Foreign visits of PM Narendra Modi from 2014 to 2015".
- Open any five websites of your choice and write down their URLs.
- Make the selected websites as favourites or book mark them and save them in a folder named "Foreign Visits of PM". (10)

IV)

- Browse the website for electronic version of Hindustan Times newspaper.
- Name its different editions.
- Open Delhi edition.
- Save all the front page news in MS Word file. (10)
- Name at least five LIS associations and write down their URLs.
- Find out the names of their publications.
- Write the type of membership they provide along with the membership fee.
- Mention the name(s) of award(s) or fellowship(s) given by them. (10)

#### **MLI-006: Content Development TMA-Theory**

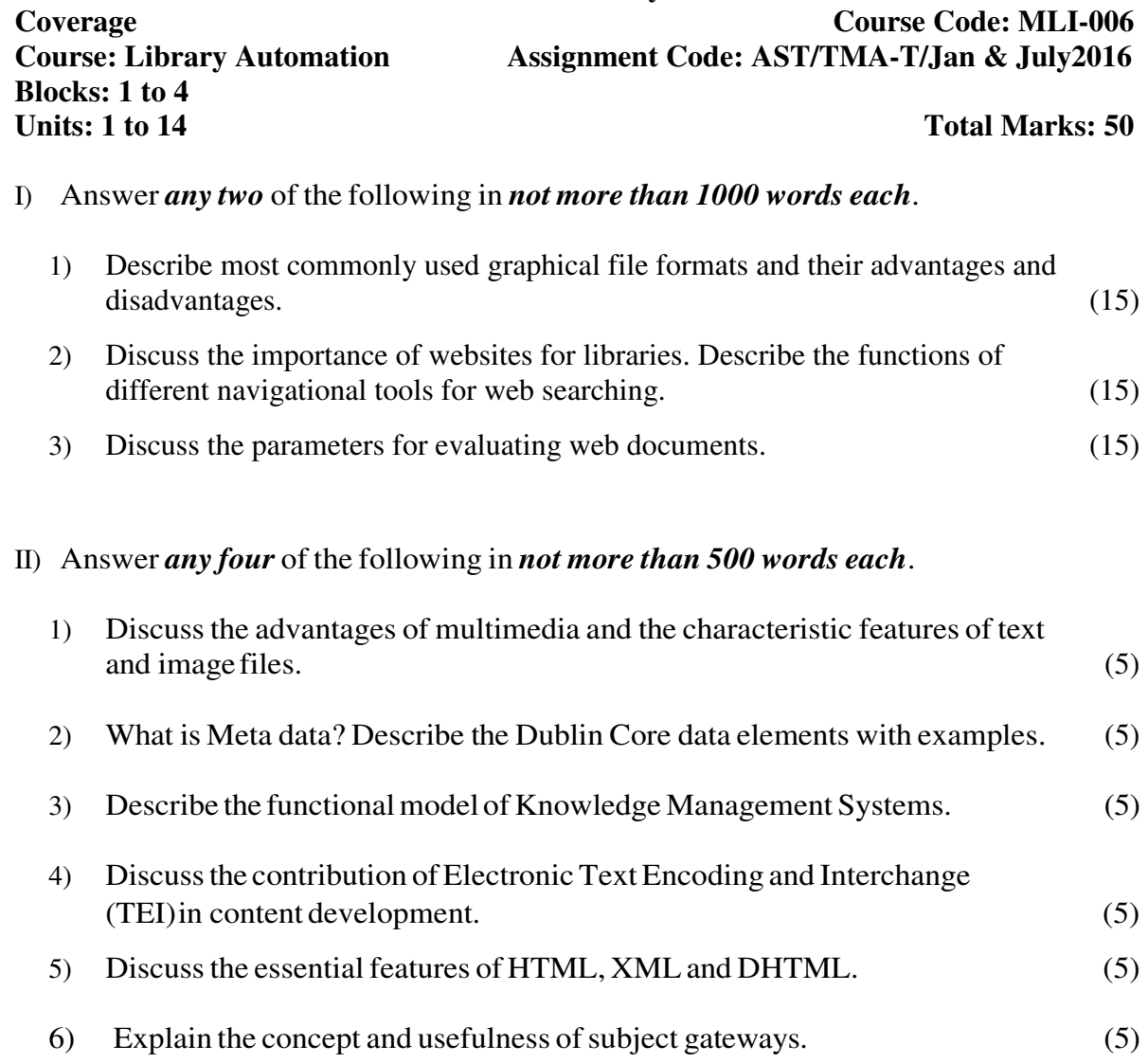

#### **MLI-006: Content Development TMA – Practical**

**Coverage Course Code: MLIL-006 Course: Library Automation Assignment Code: AST/TMA-P/Jan. & July 2016 Blocks: 1 to 4 Units: 1 to 14** Total Marks: 50

#### **General Instructions for Practical Assignment:**

- i) Documents, data, database, etc. to work on for the practical assignments will be provided by the Counsellor/Practical Supervisor in the Study/Tele Learning Centre.
- ii) You are required to do the practical assignment in the Study/Tele Learning Centre. Evaluation of the assignment will be done by the Counsellor/Practical Supervisor on the spot.
- iii) Make Screen Captures for all the answers and save them in one file. The Counsellor Practical Supervisor will evaluate these screen captures and give marks accordingly.

\_\_\_\_\_\_\_\_\_\_\_\_\_\_\_\_\_\_\_\_\_\_\_\_\_\_\_\_\_\_\_\_\_\_\_\_\_\_\_\_\_\_\_\_\_\_\_\_\_\_\_\_\_\_\_\_\_\_\_\_\_\_\_\_\_\_\_\_

iv) All questions are compulsory.

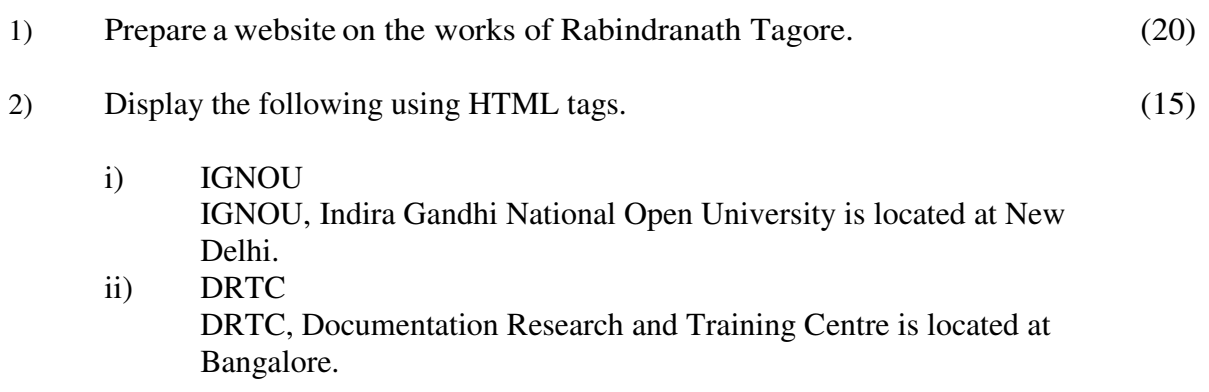

3) Prepare metadata for 5 web document available in PDF format using DC tags. (15)

#### **MLI-007: Programming TMA-Theory**

**Block: 1 Units: 1 to 3 Total Marks: 50** 

#### **Coverage Course Code: MLI-007<br>
Course: Programming Assignment Code: AST/TMA-T/ Jan. & Jul.2016 Course: Programming Assignment Code: AST/TMA-T/ Jan. &Jul.2016**

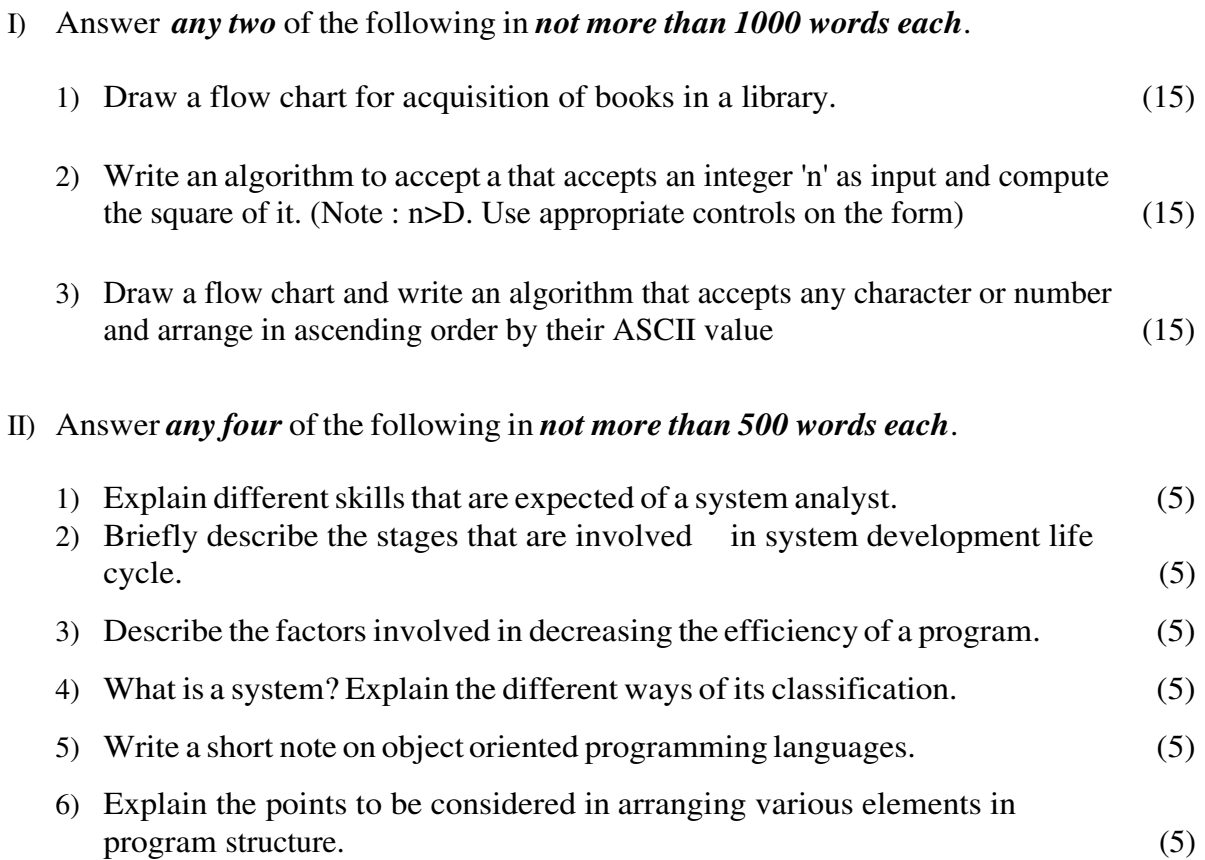

#### **MLI-007: Programming**

#### **TMA-Practical**

**Blocks: 2 to 4** Units: 4 to 24 Total Marks: 50

**Coverage Code: MLIL-007 Course: Programming Assignment Code: AST/TMA-P/ Jan. &Jul.2016** 

#### General Instructions for Practical Assignment:

- i) Compilers to work on for the practical assignment will be provided by the counselor/practical supervisor in the Study/Tele Learning.
- ii) You are required to do the practical assignment in the Study/Tele Learning Centre. Evaluation of the assignment will be done by the Counsellor/Practical Supervisor on the Spot.
- iii) Attempt either Group A  $(C++)$  or Group B (Visual Basic) or Group C (Java).
- iv) For Each C++ and Java program, students are required to design a class construct.
- v) All questions are compulsory.

#### $Group A: (C++)$

\_

1) Design and implement the following class hierarchy in C++: (20)

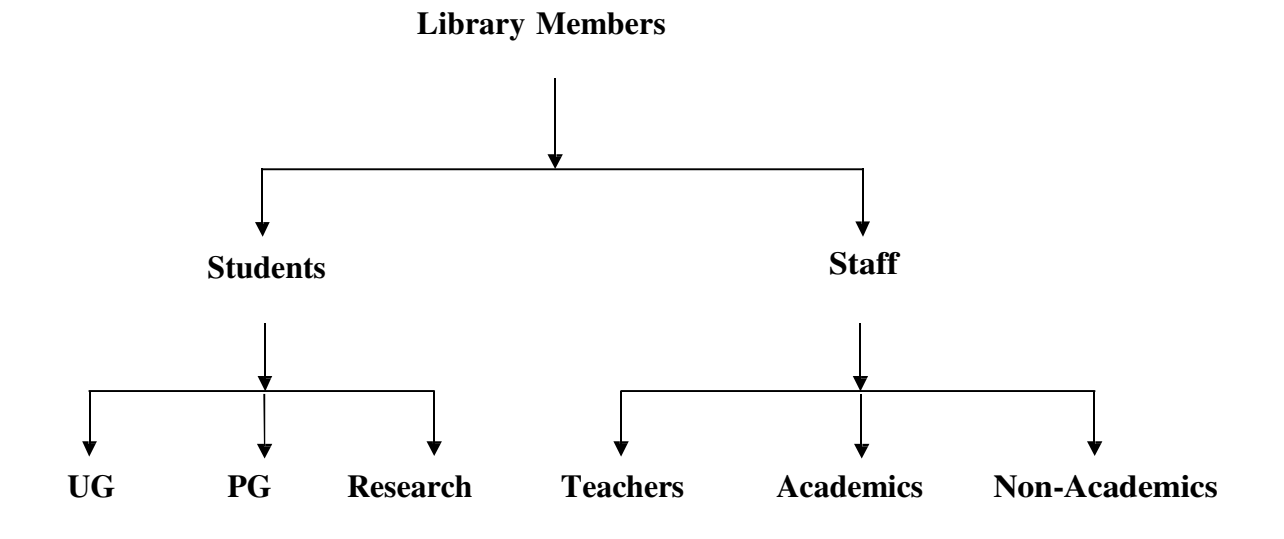

Your implementation should include:

- a) Member variables
- b) Constructor and Destructor
- c) A member function that can display the names of all in a specific category of members
- 2) Create a database of the following items of derived class using C++: (10)

Name of the Journal Frequency of the Journal Country of Publication Name of the Publisher Price of the Journal ISSN of the Journal

3) Write a program to calculate the overdue charges on late returning books in a library. Use the following data for the calculation of overdue charges: (10)

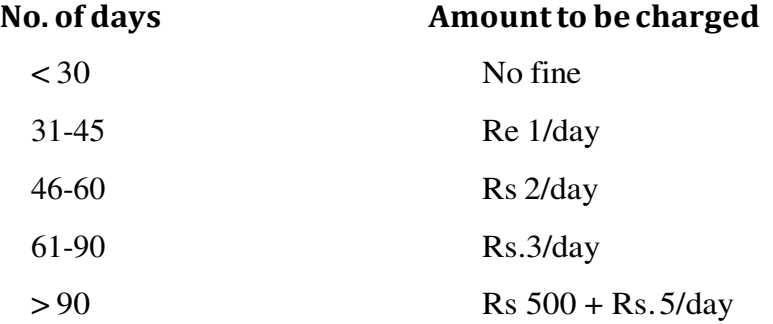

4) Write a program to find out the lowest and the highest prices amongst seven books. Print the lowest and the highest prices with appropriate message. (10)

#### OR **Group B: (Visual Basic)**

1) Write a program with the following table using appropriate VB elements. The data provided in second column of the table are not exactly related to data in first column. The exact match is: " $1 = d$ ;  $2 = c$ ;  $3 = a$ ;  $4 = e$ ; and  $5 =$ b". When a user clicks on 'submit' button, the program should rearrange the data with exact matches as mentioned above: (15)

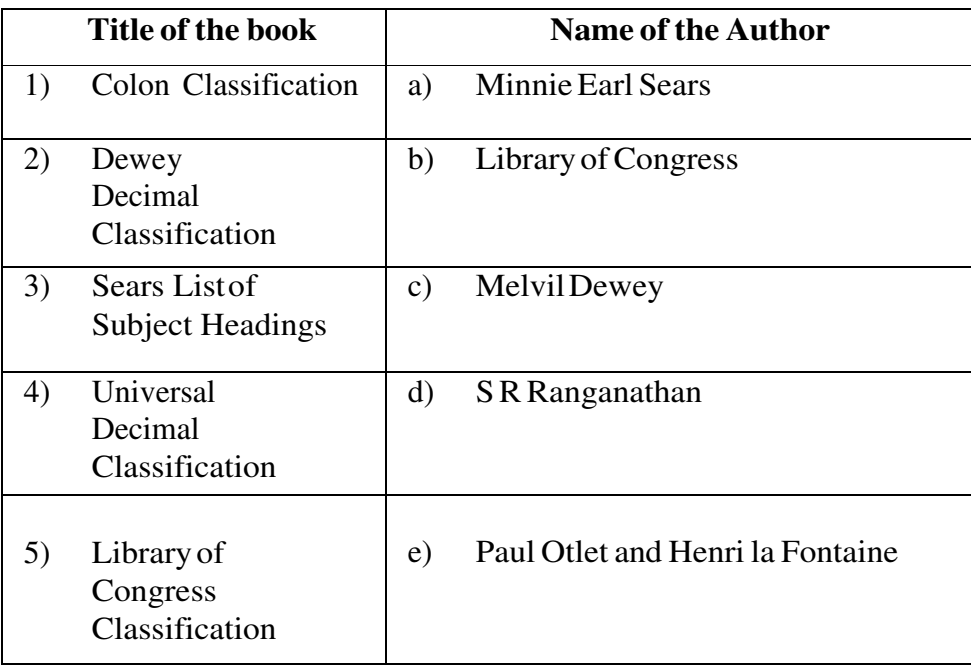

2) Write an event procedure that accepts a string as input and displays the words in it in separate lines. (10)

For example, if input: WE ARE PGDLAN STUDENTS OF IGNOU, then the

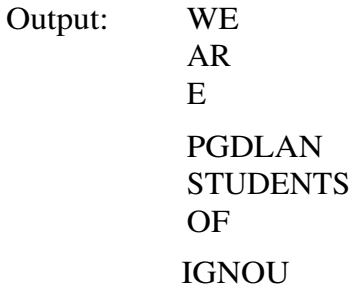

3) Create a form, which takes input base, diameter of a circle and outputs its area  $\sin a \text{ text box.}$  (10)

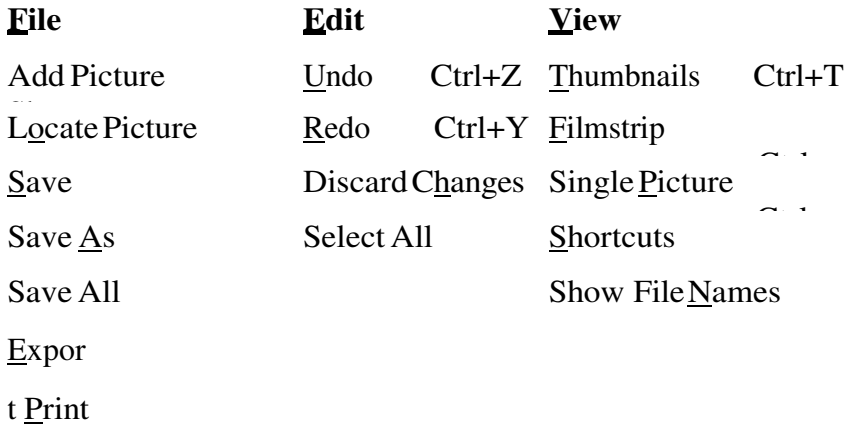

#### **Group C: (Java)**

- 1) Write a Java program to create a base class named *User Class* for a library and derive other categories of users like Students, Academics, Non-Academics, etc.You should use *Super* and *This* keywords at appropriate place in your program. (15)
- 2) Write a Java program which asks for the name of the first author of a book. Print the first author name according to AACR. For example, if input is Dilip Kumar Mishra, then the output should be Mishra, Dilip Kumar. (20)
- 3) Write a Java program to prepare a list of books available in a library. (15)

#### OR

#### **MLI-007: Programming TMA-P Assignment No. 7**

**Blocks: 2 to 4**  Units: 4 to 24 Total Marks: 50

**Coverage Course Code: MLIL-007**  Assignment Code: AST-7/TMA-P/ Jan. &Jul.2016

#### **General Instructions for Practical Assignment:**

- i) Compilers to work on for the practical assignment will be provided by the counseller/practical supervisor in the Study/Tele Learning.
- ii) You are required to do the practical assignment in the Study/Tele Learning Centre. Evaluation of the assignment will be done by the counsellor/Practical Supervisor on the Spot.
- iii) Attempt either Group A (C++) or Group B( Visual Basic) or Group C(Java).
- iv) For Each C++ and Java program, students are required to design a class construct.
- v) All questions are compulsory.

#### **Group A (C++)**

\_\_\_\_\_\_\_\_\_\_\_\_\_\_\_\_\_\_\_\_\_\_\_\_\_\_\_\_\_\_\_\_\_\_\_\_\_\_\_\_\_\_\_\_\_\_\_\_\_\_\_\_\_\_\_\_\_\_\_\_\_\_\_\_\_\_\_\_\_\_

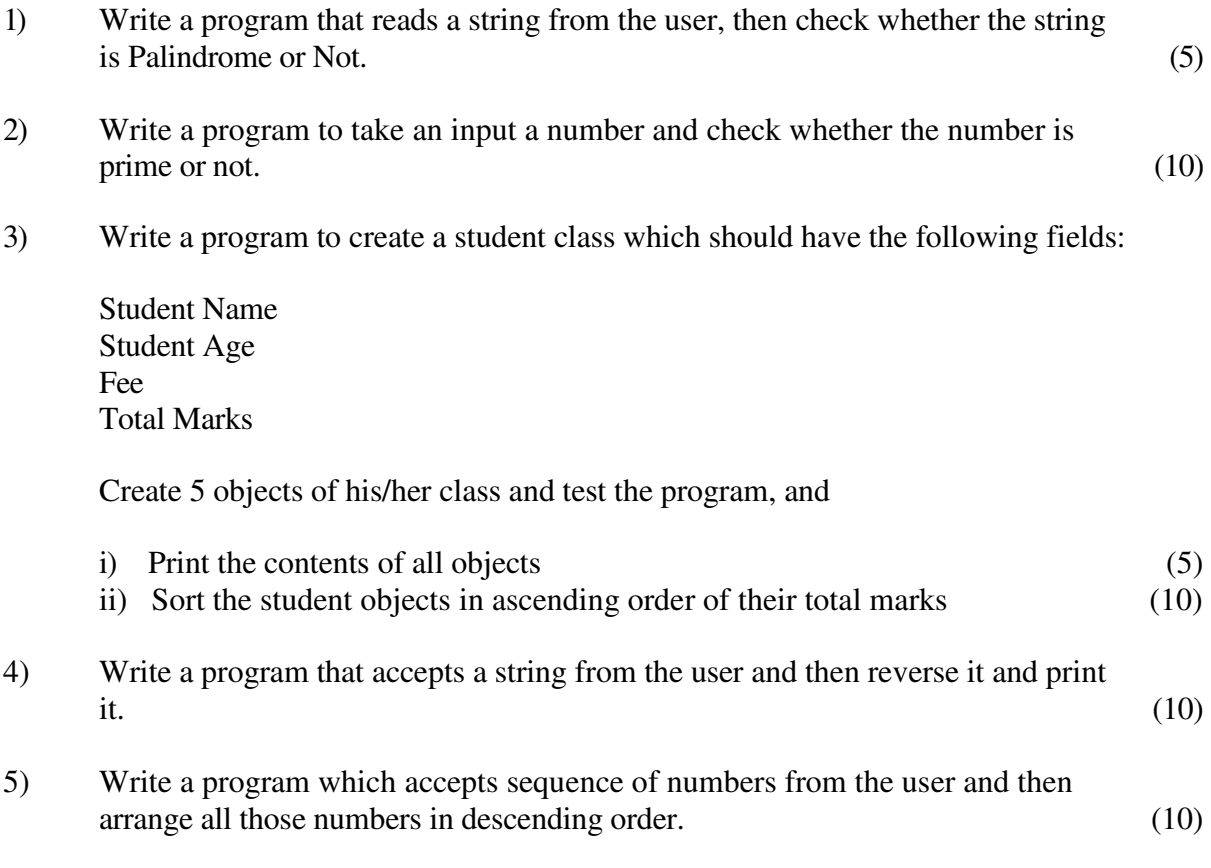

#### **OR Group B (Visual Basic)**

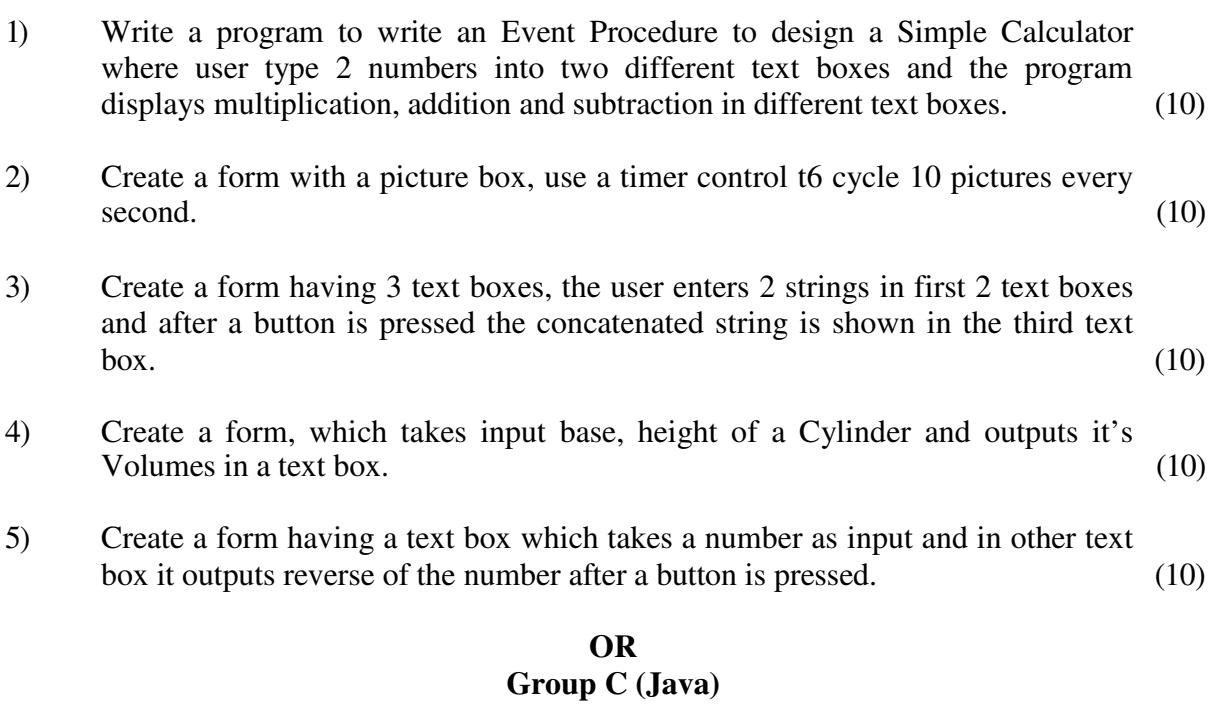

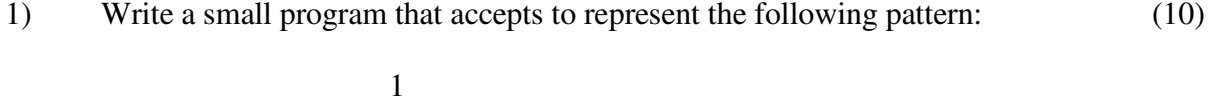

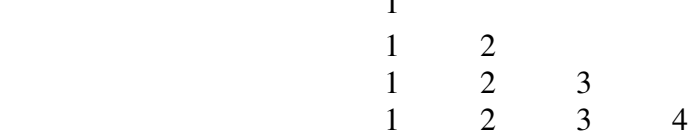

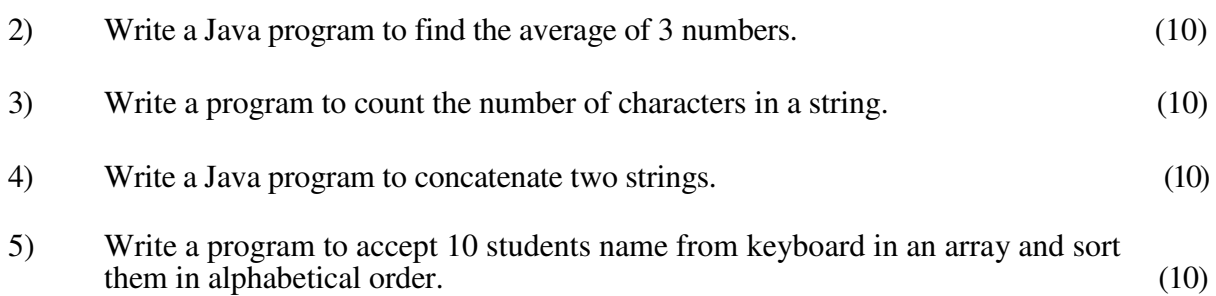